## <sup>11111111111111111111111111111111111</sup>**MS - 571**

Max. Marks

KGF-56312

## **II Semester B.C.A. Examination, May 2016 (CBCS) (2014-15 and Onwards) COMPUTER SCIENCE BCA - 204 : Database Management System AHAVER**

Time: 3 Hours

*Instruction: Answer all Sections.* 

## SECTION-A

I. Answer **any ten** questions. **Each** question carries **two** marks. **(10x2= 20)** 

- 1) Define DBMS. Mention any two advantages of DBMS.
- 2) What do you mean by DBMS catalog and metadata ?
- 3) Give any four functions of DBA.
- 4) Name any four types of attributes.
- 5) What do you mean by generalization and specialization?
- 6) Define Primary key and Foreign key.
- 7) Define Functional dependency.
- 8) How are storage devices classified?
- 9) What are the applications of Relational algebra in RDBMS ?
- 10) Mention the different categories of SOL statements.
- 11) What is an exception? Mention major types of exceptions.
- 12) What are the desirable properties of transactions?

 $0.7.9$ 

**MS** - 571 M

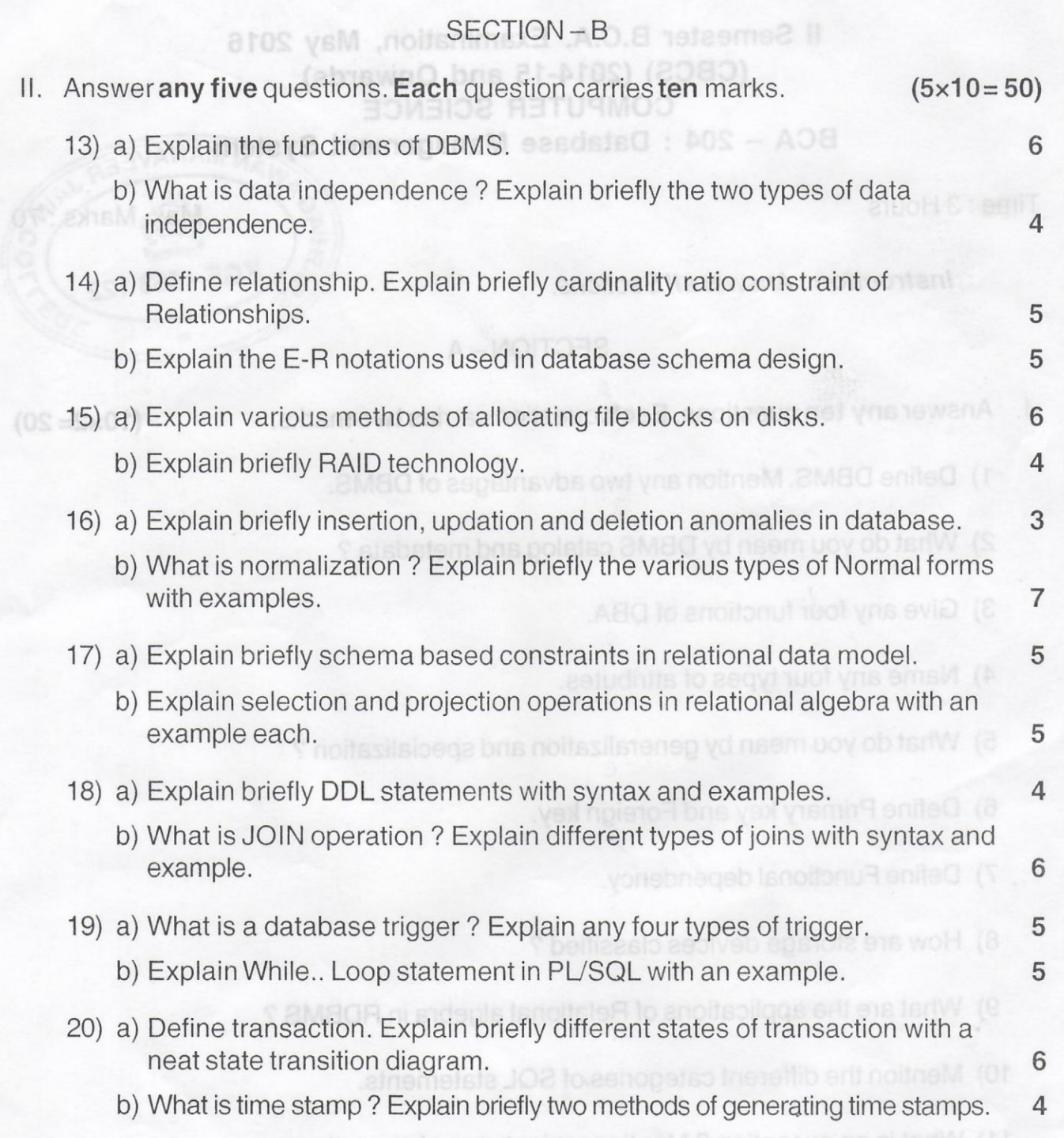